# 学生証による入退室管理システム

An Entrance and Exit Management System Using Student Identification Cards

武内 令貴 栗原 宗志 後藤 祐輔 井口 幸洋

Yoshiki Takeuchi Soshi Kurihara Yusuke Goto Yukihiro Iguchi

明治大学 理工学部 情報科学科

Department of Computer Science, Meiji University

# **1** はじめに

大学では、PC や様々な実験器具が実験室や演習 室に設置され,学生にとって恵まれた教育環境にな りつつある.しかし,授業時間以外では,利用でき ないことが多く,十分に活用できていない.

本稿では,学科レベルや研究室レベルで対応可能 な大学管理者のセキュリティ上の要求に答えながら, 空き時間に学生が教室を自由に利用できるシステム を提案する.

### **2** 入退室管理システム

 入退室管理とは,管理対象の教室を誰が,いつ利 用したかを把握する事である.許可されない者の不 正な進入を防ぎ,セキュリティ上の安全を確保する. 入退室管理システムを通して利用者 (学生)は、教 室を簡単かつ自由に利用することができる.また管 理者 (教員) は,特定の利用者に教室への入場権限を 付与し,利用状況を把握することが可能である.

システム利用時の流れを図 2.1 に示す.

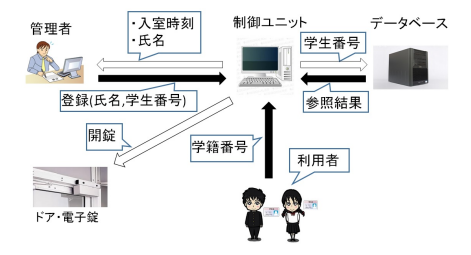

図 2.1: システムの流れ

#### **3** 入退室管理システムの実現

#### **3.1** 各教室に設置するシステム

 カードリーダで, 学生情報を読み取る. 各学生の入 室権限を制御用 PC のデータベース上にあらかじめ 格納しておき,読み取った情報と照合を行う.

入室権限が確認された際に,開錠するものとし電 子錠の制御用基板に制御用 PC が開錠命令を送る. 開錠命令を受けた制御用基板は,リレーを駆動して 電子錠への電力の供給を断つことで開錠に至る. ま た制御用基板には開錠用スイッチが接続されており, 押された際に開錠命令を受けた場合と同じ処理を行 う.退室時にはこのスイッチを利用する.

# **3.2** 複数教室間でのシステム運営

 各教室に設置した電子錠とその制御システムは, データベースを参照する.このデータベースは,管 理者用 PC に構築して,利用者の入室権限を格納す る.各教室の制御システムとこの PC をネットワー ク上で接続し、各教室の制御用 PC からこの PC 上 のデータベースに問い合わせ可能にする.

 また管理者にデータベースの知識が無くてもデー タベースを更新が行えるよう,利用者管理ツールを 導入する.このツールでは,直感的に利用者情報の 登録や削除が可能である.

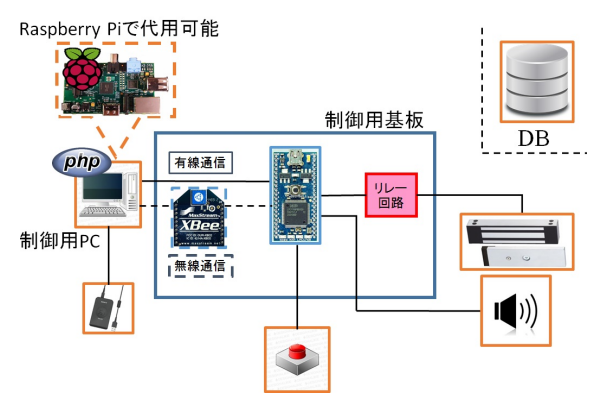

図 3.1: システムのブロック図

#### **3.3** システムの導入と評価

約6ヶ月の運用をし、誤作動や異常な電流上昇な どは確認されなかった.

 本稿で提案する設備において,使用する部品はい ずれも安価であり,入手性に優れている.システム の導入方法,回路図,プログラム,設置方法等 Web で公開する予定である.また,各使用環境に応じ, システムを調整することができる.

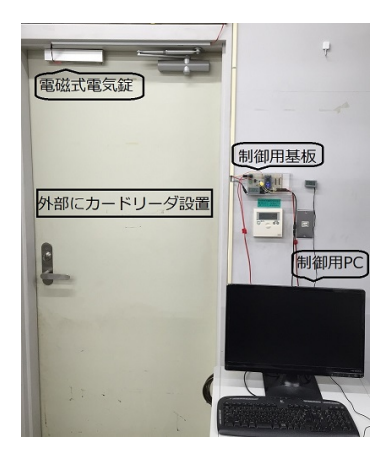

図 3.2: 実際の導入例

#### **4** まとめと今後の課題

 一部屋において,長期間に亘るシステムの稼働が 可能であることを確認した.今後は複数教室の管理 を行う予定である.

## 参考文献

- [1] NXP セミコンダクターズ, "mbed について", http://mbed.org/.
- [2] 堀江美彦, PHP+MySQL でつくるウェブアプリ, <u>秀和システム, 2011 年 2 月.</u>